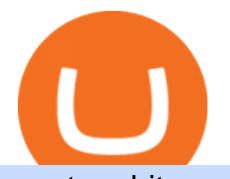

crypto arbitrage tool etoro trading school using binance liquid exchange in the us xm metatrader 4 metatra

10 Best Crypto Arbitrage Software Tools [FREE]: 2022 . 10 Best Crypto Arbitrage Scanners [FREE]: 2022 - Arbitrage Info

How to add indicators to MT4 android app - Quora

MT4 / MT5 Indicators for Android and iPhone

The IC Markets MetaTrader 4 server is located in the Equinix NY4 data centre in New York. The NY4 data centre referred to as a financial ecosystem is home to over 600 buy and sell side firms, exchanges, trading venues, market data and service providers. The MetaTrader 4 server is cross connected to us and our pricing providers to ensure ultra .

How To Add Custom Indicator To Mt4 Android Forex Evolution

Liquid is an online cryptocurrency exchange where you can trade a wide range of fiat/crypto and crypto/crypto currency pairs. Its innovative order book, called the World Book, combines a global network of liquidity sources in order to provide access to a higher level of liquidity and better price matching. The site also offers Liquid Margin, where you can trade with up to 25x leverage, and has its own utility token known as QASH. The eToro online Trading and Investing Academy

https://tendercapital.com/wp-content/uploads/2019/01/YAM112003\_HungryMinds\_Gennaio19\_Articolo3\_Fo toDEF-1.jpg|||The future of solar energy: cutting-edge materials and ...|||2007 x 1493

Custom Indicator on Metatrader for Android The actual MetaTrader system is actually undoubtedly, typically the most popular list Foreign exchange trading system. Numerous investors all over the world make use of MetaTrader4 because their own favored option due to the; Click Here to Download A NEW Trading Tool and Strategy For FREE

Android Metatrader Custom Indicator Forex Evolution

Listing on Liquid

https://i.pinimg.com/originals/73/d5/13/73d51316a8b03c6715957fbc12d28378.jpg|||How To Import Indicator In Mt4 Android|||1183 x 769

How to Use Custom Metatrader Indicators in Android and iPhone. At this point in time adding or using custom indicators such as the 1,2,3 pattern indicator or auto Fibonacci indicator is not a built in function. Crypto arbitrage tool - find best cryptocurrency arbitrage .

Coinbase Pro is the new name of the popular GDAX exchange, the version of the top-ranked Coinbase cryptocurrency exchange that is designed for advanced traders. The platform is intuitive to use and offers all the charts and tools that professional traders want. Fees are low, with no fee at all for market makers.

https://millennialmoneyman.com/wp-content/uploads/Coinbase-Mobile--Home-2048x1366.png|||Gemini vs. Coinbase | How Do These Crypto Exchanges Compare?|||2048 x 1366

Binance US is an effort to bring cryptocurrencies to U.S. based customers using all the knowledge and resources used to launch and improve Binance over the years. So before we tackle the U.S. side of things - this Binance US review will need to start with an analysis of Binance itself.

http://lovetokensociety.com/wp-content/uploads/2012/06/DSCN6980-e1339293426573.jpg|||Love Coin Token Login In Short It Is An Online Magnificent ...|||1590 x 1601

etoro trading school MYANFX etoro trading school Best for: Multi market overview The one day eToro Trading School course covers multiple trading areas including forex, cryptocurrency and stocks. In-person education is delivered by Henry Ward, a professional trader with over 10 years experience under his belt.

eToro Trading School Want to learn how to trade? Sign up for an online or classroom course and learn to trade crypto, stocks & amp; currencies. Find out more On-the-go trading Trade currencies on your desktop, mobile and tablet using eToros custom-designed trading platform. Follow the markets and manage your portfolio

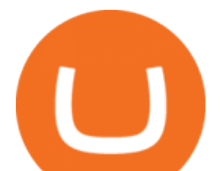

wherever you go. Download the App

etoro trading school MYANFX

FP Markets Regulated Broker - Best MT4 Forex Broker in 2020

https://allcryptobots.com/wp-content/uploads/2020/01/Gunbot5.png|||GunBot Review & amp; Alternatives -All Crypto Bots|||3276 x 1702

https://i0.wp.com/forex4live.com/wp-content/uploads/2020/03/forex4live.png?ssl=1|||Android Mt4 Signal Indicator : Forex Donchian & auot: Reversal ...!!!1725 x 985

Can i add custom indicators to the android mt4 app. Source: youtube.com. Support and resistance indicator mt4 android is a combination of complete system for metatrader 4 (mt4) strategy indicators & amp; zip file template. Jika sudah di chart silakan kalian pilih indikator berlogo f di bagian atas. I have a question regarding custom indicator on .

Over 600 5-Star Reviews - Free 60-Minute Assessment

Liquid is a Japan and Singapore-based cryptocurrency exchange which was founded in 2018, via a merger between two exchanges owned by Quoine Quoinex and Qryptos. The roots of Quoine and the original exchanges date back as far as 2014, when Quoine and Quoinex were founded.

ArbiTool doesn't access your crypto exchanges and wallets. You don't deposit any money on our site! We only display information to you, but you make the decisions and make transactions yourself, on your exchanges and on your accounts that we do not have access to.

The eToro online Trading and Investing Academy Welcome to eToros Online Trading Academy eToro Academy Courses Topics Levels Types Investing 101 View All A Guide to Investing vs. Trading Follow this guide and learn about key differences between trading and investing. What are the investing styles, what is social trading and more.

BNB has several use cases, such as paying for trading fees on the Binance Exchange and Binance DEX (Decentralized Exchange), and paying for goods and services online and in-store. Most importantly, you can get a special discount if you choose to pay for trading fees in BNB on the Binance Exchange.

The Complete Beginners Guide to Coinbase Pro Review 2020 .

http://store.senergy.us/assets/images/lugol s iodine liquid feb2020.jpg|||Lugol's Iodine Solution 2%|||2000 x 3000

How to Use Binance - The Beginner's Guide Alexandria

Hargreaves Lansdown ISAs, pensions, funds and shares

Such custom indicators are in MQL4 programming language, however; mostly custom indicators are free mt4 supported. You can easily download custom indicators on the trading platform within a couple of minutes you have an all set trading platform with the custom indicator. For successful forex trading, best forex indicators free download the Metatrader4 platform is the most fundamental method provides you with all the stuff needed for forex trading.

COINBASE PRO TUTORIAL - [Everything You Need To Know]!

The Bitsgap cryptocurrency arbitrage tool allows you to track the best opportunities on the market to exploit price differentials between the exchanges. Get started now How does it work? When you buy BTC or any other currency on an exchange where the price is lower, you can make a profit by selling on an exchange where the price is higher. 455

https://www.seba.swiss/static/96e41a6daee97e372023ddaa66fff99c/46783/seba-bank-the-bridge-may2021-fig ure2.png|||NFT: A New Fancy Technology | SEBA|||1434 x 1062

Metatrader 4 MT4 Trading Platform Forex Trading Platform .

Search Hargreaves Lansdown

The Complete Guide To Coinbase Pro - YouTube Investment Management Solutions - Equity Solution Management

https://www.telegraph.co.uk/content/dam/investing/2017/09/19/TELEMMGLPICT000135386603\_trans\_NvB

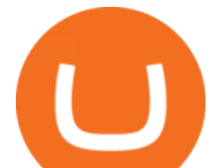

QzQNjv4BqEGnaGdKWTbTgcBBebr969kYMapKPjdhyLnv9ax6\_too.jpeg?imwidth=1240|||How to choose the best (not the cheapest) investment platform|||1280 x 800

https://i.pinimg.com/originals/02/01/12/0201125352fd6d46d32a09a07ffcd2bd.jpg|||arbitrage cryptocurrency app - HarleySaja|||1600 x 1200

Can I use Liquid in my country? Help Center Liquid

The complete step-by-step guide to using Coinbase Pro.like a pro!00:00 How to use Coinbase Pro00:35 Signing up for Coinbase Pro04:06 Securing your Coinbase.

https://1mr3lc1zt3xi1fzits1il485-wpengine.netdna-ssl.com/wp-content/uploads/2018/01/50m-IG-featured1.jpg| ||Our Social Trading Network Celebrates 50 million Positions ...|||2480 x 1295

EToro Review 2022: Pros, Cons and How It Compares - NerdWallet

Custom Indicator on Metatrader for Android Forex Free .

How to use Binance: Ultimate beginners guide series

Videos for Crypto+arbitrage+tool

Hargreaves Lansdown is a trading name of Hargreaves Lansdown Asset Management Limited, a company registered in England and Wales with company number 01896481 and authorised and regulated by the .

https://cdn-s1.dohanews.co/wp-content/uploads/2016/06/QU-female-grads-Class-of-2016-2-QU.jpg|||Qatar University's Class of 2016 largest in school's ...|||3315 x 2098

https://www.annacoulling.com/wp-content/uploads/2012/09/MT4-logo-1024x985.png||Forex trading platforms|Best trading platform|metatrader 4 ...|||1024 x 985

https://www.samcotech.com/app/uploads/2017/03/Microfiltration-and-Ultrafiltration-Membrane-Systems-Co mmon-Problems-and-How-to-Fix-Them.jpg|||Microfiltration and Ultrafiltration Membrane Systems ...|||2120 x 1414

http://www.traderzine.com/blog/images/gartley\_art1\_chart1-1418.jpg|||Mt4 Vs Mt5 Pantip - FX Signal|||1418 x 787

https://insideconveyancing.co.uk/wp-content/uploads/2021/07/Osprey-Approach-Chris-Pucci-1536x1536.png|| |How to achieve a return on your legal software investment|||1536 x 1536

How To Read Depth Charts In Crypto

https://agrostar.com.my/wp-content/uploads/2020/04/01e5550a728e9f02b81bbd8e7d4e6504.jpg|||Bloomwell Plus - High Potassium formula for flowering ...|||1125 x 1125

Customers residing in the United States are currently unable to sign up for a Liquid account, meaning that US residents will be restricted from the exchange and all of its services. This includes an individual who is a resident of, or a corporate user that is established, incorporated or domiciled in the US.

https://miro.medium.com/max/3862/1\*aAepQv2Ofca\_xNd5o5qIWA.png|||The Ultimate Beginners Guide to Binance Exchange: Buy ...|||1931 x 857

TOKYO, 29th April 2019 - Global cryptocurrency platform Liquid.com (Liquid) and Virtual Currency Partners (VCP) today announced the creation of a jointly-owned entity called Liquid Financial USA Inc. (Liquid USA) to expand Liquids services into the US market. Liquid USA represents Liquids expansion plans into key growth markets, including the US, on the back of its ongoing Series C fundraise that valued the company at more than US\$1 billion.

"Liquid has been an important partner for us, we have worked closely with the team and have had the chance to meet them in person on multiple occasions. This is in stark contrast to the nameless, model-like avatars we deal with in other centralized exchanges.

Coinbase is a trading platform that allows users to buy, sell and store more than 30 different digital currencies. Coinbase is more geared towards beginners while Coinbase Pro, the premium service, is for avid and experienced traders who make high volume transactions and want more trading options.

ArbiTool Professional Arbitrage scanner for cryptocurrencies

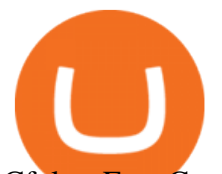

Cfolo - Free Crypto Arbitrage Search Tool

Hargreaves Lansdown (HL) - Apps on Google Play

https://www.telegraph.co.uk/content/dam/investing/2018/01/24/TELEMMGLPICT000086757275\_trans\_NvB QzQNjv4BqpVlberWd9EgFPZtcLiMQfyf2A9a6I9YchsjMeADBa08.jpeg?imwidth=1240|||Interactive

Investor customers unable to trade on new website|||1280 x 800

Our services include fund and share dealing, Stocks & amp; Shares ISA, pensions (SIPP), retirement services, financial advice and more. Find out more on our website www.hl.co.uk Hargreaves Lansdown.

There are a growing number of companies that specialize in software to automate crypto arbitrage. Some companies have a tool that allows investors to choose an automated arbitrage strategy and execute it across different exchanges. Method 2: Less Popular Cryptocurrencies

eToro is the worlds leading social trading platform, offering a wide array of tools to invest in the capital markets. Create a portfolio with cryptocurrencies, stocks, commodities, ETFs and more.

Head over to the Binance website and click on Register from the dashboard. 2. You will be redirected to a page where you will need to enter your email address and create a password. There is also an option to use your mobile number. 3. Input your email address or phone number and password, and then agreed to Binances Terms of Service.

Hargreaves Lansdown is a trading name of Hargreaves Lansdown Asset Management Limited, a company registered in England and Wales with company number 01896481 and authorised and regulated by the .

Download MetaTrader 4 MT4 Forex Trading Platform

https://mrnoob.net/wp-content/uploads/2021/05/place-order-for-SHIBUSDT-inside-the-binance-app-1068x22 21.jpg|||How to Buy Shiba Inu (SHIB) coin in india in 2021? [Step ...|||1068 x 2221

https://www.knick-international.com/wp-content/uploads/2019/02/AdobeStock\_75471160-5472x2736.jpeg|||H eat Exchanger Breakthrough Detection | Knick|||5472 x 2736

https://www.backtestmarket.com/media/wysiwyg/Metatrader.png|||How to Install Metatrader on Mac OS|||1920 x 1096

Hargreaves Lansdown is a trading name of Hargreaves Lansdown Asset Management Limited, a company registered in England and Wales with company number 01896481 and authorised and regulated by the .

https://taniforex.com/wp-content/uploads/2019/09/Graphic1-23.jpg|||How to install custom indicator in Mobile MT4 & amp; MT5?|||2575 x 1413

https://fxmedia.s3.eu-west-1.amazonaws.com/featured\_images/5bea8b105248f1542097680.jpeg|||Android Mt4 Signal Indicator - Mt4 Forex Indicator For ...|||1440 x 810

https://1mr3lc1zt3xi1fzits1il485-wpengine.netdna-ssl.com/wp-content/uploads/2018/06/fees.jpg|||Introducing: Unified overnight fees across categories - eToro|||3200 x 810

The Best Forex Robots Of 2021 - Three Robots Making Real Pips

https://miro.medium.com/max/2800/1\*xD3ZCcSajV8JXWonB3rQCQ.gif|||Coinbase Refund A Usd To Btc Buy How Long Does It Take ...|||1400 x 788

Binance Beginners Guide Binance Support

Tavistock Lansdown Deals - Prices Start From £79

Indikator Mt4 Android Ruang Ilmu

To use Binance in the US, you will have to comply with different requirements due to strict financial regulations. First of all, Binance operates as a separate business entity in the United States, called Binance.US. Moreover, Binance.US is available in 43 states, excluding New York, Texas, Vermont, Hawaii, Idaho, Connecticut, and Louisiana .

Convenient Investing Services - Reduce Your Capital Gains Tax

Get Started with Forex Trading - Open a Forex Trading Account

https://profile-images.xing.com/images/c6117034e5dcfdd648cab4d02b7e8ea4-3/shane-o'neill.1024x1024.jpg|| |Shane O'Neill - Senior Oracle/Apex Developer - Hargreaves ...|||1024 x 1024

## crypto arbitrage tool etoro trading school using binance li

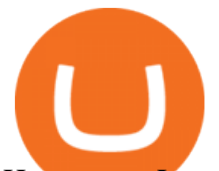

Hargreaves Lansdown website builders Hargreaves Lansdown is the oldest DIY platform in the UK with more than 35 years experience under its belt.

https://cdn.portfolio.hu/articles/images-xl/b/u/l/bull-444954.jpg|||Seriously! 45+ Reasons for Coinbase Pro Portfolio ...|||1920 x 1080

https://i.pinimg.com/originals/d9/ac/29/d9ac2995d2dbf84ec849ca808268180f.jpg||CryptoSuite Arbitrage Trading Dashboard #cryptosuite # ...|||1026 x 914

Crypto Arbitrage: How It Works & amp; Trading Strategies SoFi

Download MetaTrader 4 for PC, iPhone, iPad and Android

A Beginner' SGuide to Coinbase: How To Buy Cryptocurrency Money

Hargreaves Lansdown - CompareThePlatform

https://bitsgap.com/images/Arbitrage-Screen.png|||Crypto arbitrage tool - find best cryptocurrency arbitrage ...|||1600 x 938

eToro is a fantastic trading platform, both from an ease of use and technical perspective. eToro is by far the best social trading platform It provides a huge variety of investments and a great community of traders. Easy and fun Great platform for starting traders. Great selection and transparent fee system! .

Liquid.com announces US market expansion plans

https://miro.medium.com/max/3302/1\*OQXRaZvfGvstumRLNY1rfQ.png|||Free Crypto Trade Log Excel Free Excel Trading Log ...|||1651 x 806

https://lookformedical.com/img/6/6d/Size\_Exclusion\_Chromatography\_Apparatus.jpg||Sepharose;

Agarose|||1704 x 2272

Videos for Using+binance

Beginners guide to Coinbase Pro, Coinbase's advanced Exchange.

Top 10 Best Custom Indicators For MT4 (2022) Download Free

Cryptocurrency Live Prices & amp; Arbitrage - CoinArbitrageBot

Android Metatrader Custom Indicator July 6, 2019 Written by Trader Forex I might additionally enjoy try using a Custom Indicator using Android nevertheless I do believe there is absolutely no Custom Indicator help with MT4 mobile or portable.

Binance.US Buy & amp; Sell Crypto

Binance used to offer non-verified accounts and still lets longtime unverified users make limited withdrawals for the time being. For new customers, however, the company is complying with Know Your Customer (KYC) verification. This means that, if youre looking to sign up for an account, you must be verified.

Cfolo - a free Crypto arbitrage tool that helps traders find profits from the Cryptocurrency, Stock, Forex market.

How to use Binance for Basic Trades 1. Login to your Binance account. Nice and easy! 2. Click on Exchange on the taskbar and select Basic. 3. As you can see, Basic isnt very basic! 4. Choose a trading pair. Binance lists hundreds of trading pairs. These are pairs of coins that Binance offers an...

Coinbase Pro features more professional level charts, including the order book/history of orders, candlestick charts, and depth charts. You also have the option to withdraw your crypto holdings from Coinbase to another exchange or secured cryptocurrency wallet address.

Build a Crypto Portfolio - The Safest Place to Buy Crypto

Custom indicator on mobile MT4? Forex Factory

Taylor Wimpey - on track for full-year guidance

About Us Liquid.com

Buy, Sell & amp; Trade Cryptocurrencies Liquid.com

https://s3.amazonaws.com/tradingview/q/qX1k3wT5.png|||Cryptocom Fees Vs Coinbase - Coinbase vs Bitpanda 2020 ...|||1828 x 898

Updated on 18 June 2021. Liquid has off-boarded US residents from Liquid, meaning that US residents are now restricted from the exchange and all of our services. This includes an individual who is a resident of, or a

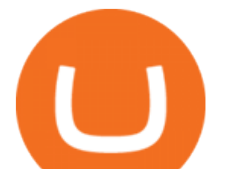

corporate user that is established, incorporated or domiciled in the US. We sincerely regret that we are unable to serve US residents at this time and we would like to thank you for your support of Liquid over the years.

What eToro' Education Center Can Teach You About Trading Regardless of your trading skills and experience, theres a suite of educational materials and research tools that can be found on eToro. That means youll be able to find useful information, guides and other resources even if youre a beginner, an intermediate or an advanced trader.

Android Custom Indicator . - MT4 - General - MQL5 programming .

You may obtain access to such products and services on the Liquid App. Please note that the availability of the products and services on the Liquid App is subject to jurisdictional limitations. Quoine Pte. Ltd. (trading under the brand name Liquid) may only be able to offer certain products, features and/or services on the Liquid .

Binance US Review: 7 Must-Know Pros & amp; Cons [2022]

Cryptolume is one of the best crypto arbitrage scanners that offers cryptocurrency educational analytical tool that gives traders instant access to metrics from many exchanges. Volume, Price, RSI, and MACD are some of the most commonly employed measures by traders. Features: Exchange explorer/scanner Trading indicator alerts

EToro Review 2021: Pros, Cons and How It Compares. A pioneer in social and copy trading, eToro has launched in the U.S. The company offers investors the ability to copy the trades of pros, but it .

Hargreaves Lansdown' web and mobile trading platforms are well-designed and user-friendly. Its educational tools are also well-structured and high-quality, while customer service is great as well. On the negative side, trading fees are high for stocks and ETFs.

https://moneytothemasses.com/wp-content/uploads/2020/09/Hargreaves-app-1.png|||Hargreaves Lansdown Review - is it the best place for your ...|||1051 x 2030

eToro's Trading School Course information Learn Trade now Register for a course Kick start your trading education with our online course, weekly webinars and podcasts. Classroom This engaging and highly informative day-long course in London's Canary Wharf is perfect for anyone who wants a crash course in trading.

https://www.forexstrategieswork.com/wp-content/uploads/2016/08/Screen-Shot-2016-08-23-at-2.03.25-PM.p ng|||What is the MetaTrader 4 Trading Platform - Advanced Forex ...|||1640 x 1030

Anywhere, Anytime & amp; Any Device - Take The Acumatica Tour Today

To sign up and create your account with Coinbase Pro, follow these steps: Go to pro.coinbase.com. Select Create Account. Complete the sign up form, then click Create an account. Click the verification link sent to your email address. After verifying your email address, you will be asked to .

Interested in the In's and Out's of COINBASE PRO? Well this Coinbase Pro tutorial will show you exactly how.Subscribe for more awesome videos and a chance a.

https://image2.owler.com/1185939-1494698903178.png||Galaxkey Competitors, Revenue and Employees -Owler ...|||1211 x 6108

https://www.annacoulling.com/wp-content/uploads/2012/09/MT4-logo.png|||MT4 Anna Coulling|||1150 x 1107

https://c.mql5.com/forextsd/forum/205/EFT\_MTF.jpg|||Fl 11 Mt4 Indicator|||1366 x 768

https://blokt.com/wp-content/uploads/2019/03/buy-ethereum-on-coinbase.png||Bitcoin Growth History Coinbase Send Usd To Paypal|||3948 x 1866

https://cdn.benzinga.com/files/imagecache/1024x768xUP/images/story/2012/shutterstock\_100957339.jpg|||Ad aptive Value Investing for the Long-Term Investor | Benzinga|||1024 x 768

The Metatrader 4 forex trading platform combines a rich user interface with a highly customizable trading environment. It offers advanced trading capabilities and the ability to place advanced orders as well as trade from charts.

MetaTrader 4 is a free-of-charge Forex trading platform. It offers wide technical analysis options, flexible trading system, algorithmic and mobile trading, Market, Virtual Hosting and Signals.

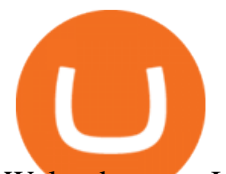

Weltrade.com - Leading Forex Broker - Easy start from \$25 Download Metatrader 4 |MT4 for Windows| FOREX.com MetaTrader 4 Platform for Forex Trading and Technical Analysis https://www.forexfactory.com/attachment.php?attachmentid=1556062! &d=1416587319||Forex Session Indicator For Mt4 | Harga 1 Botol Forex|||1680 x 872 Download MetaTrader 4 for PC, Mac, iOS, Android https://courses.blockgeeks.com/wp-content/uploads/2021/01/Screen-Shot-2021-01-05-at-3.50.36-PM.png|||eT oro Webinar - Blockchain Courses|||2046 x 1064 There is no android custom indicator. What you can do is buy a windows vpn, install mt4 platform and attach the custom indicator. You can remote from your android phone. Financial online webinars eToro Trading Academy VIX® Index Options - Trade Nearly 24hrs a Day - cboe.com http://www.pocketmeta.com/wp-content/uploads/2016/03/Power-Tools-22.png|||Power Tools Lets You Block & Record Calls, Schedule Tasks ...|||1280 x 800 How to Use Coinbase Pro (Previously GDAX): Step-by-Step Guide If you have a Coinbase account you can simply sign into Coinbase Pro with your Coinbase credentials. Most people prefer to use this option because of Coinbase and Coinbase Pros interconnectedness. Coinbase allows their users to transfer funds back and forth between Coinbase Pro and Coinbase free of charge. eToro Education Trading School, Courses & amp; Webinars https://1mr3lc1zt3xi1fzits1il485-wpengine.netdna-ssl.com/wp-content/uploads/2020/11/20200116\_180309-e1 579198084310.jpg|||Love Football? Invest in Brands You Know and Love | eToro|||1100 x 816 https://www.tectalk.co/wp-content/uploads/2021/04/422d0919-eb64-4da9-9b54-94f789d26685-1536x864.png| ||Binance CEO Has Nearly 100% Net Worth Invested in Crypto ...|||1536 x 864 https://www.samcotech.com/app/uploads/2017/01/iStock-483555304.jpg|||How Much Will a Zero Liquid Discharge System Cost Your ...|||5288 x 3009 https://www.mdpi.com/entropy/entropy-23-00455/article\_deploy/html/images/entropy-23-00455-g001.png|||E xchange Arbitrage Crypto - Is Arbitrage Trading A Sure ...|||2975 x 1111 Why Do You Need A Crypto Arbitrage Tool? A basic way to deal with arbitrage in the cryptocurrency market is to check everything in detail. Manually tracking the price differences would prove to be the best option for you to deal with how to go about the process. There are automated bots now to make this monitoring process easy as well. How to Use Binance with a VPN in US, Texas and New York (2022 . https://miro.medium.com/max/2632/1\*stCOxtOpFnGfVkQOY7-kfw.png|||Beginners guide to Coinbase Pro, Coinbases advanced ...|||1316 x 794 Liquid cryptocurrency exchange review January 2022 finder.com https://cdn.benzinga.com/files/imagecache/1024x768xUP/images/story/2012/haas\_school\_of\_business.jpg|||H aas FinTech Club At UC Berkeley Inspires Students To ...|||1024 x 768 https://cdn-images-1.medium.com/max/3392/1\*yLaGAM9ZHChEMTUFOuD0Mg.gif|||3 Tools to Master Crypto Day Trading and Always Stay Ahead ...|||1696 x 846 https://www.samcotech.com/app/uploads/2016/09/Boiler-Feed-Water-Treatment-System-Pressur-Gauges.jpg||| What Is a Boiler Feed Water Treatment System and How Does ...|||2991 x 1995 Download the advanced forex trading platform, MetaTrader 4, at FOREX.com. Try it for free with our free demo trading account. https://www.samcotech.com/app/uploads/2017/01/A-refinery-and-Liquid-Discharge-Technology.jpg|||Does Your Facility Need Zero Liquid Discharge Technology?|||3504 x 2336 Hargreaves Lansdown Review 2022 - Pros and Cons Uncovered Cryptoarbitrator Crypto currency arbitrage tool https://www.helpmetech.it/wp-content/uploads/2021/07/ethereum-fQo3v4.jpeg|||eToro Trading School, tra

azioni e criptovalute | Punto ...|||2160 x 1350

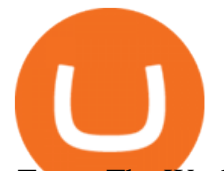

eToro - The Worlds Leading Social Trading and Investing .

You cannot enter custom indicators for metatrader 4 android. MT4 android only provides default indicators. But if you want to experience artificial indicators on Android, use the Tradingview platform available on the play store. There you can create your own indicator and enter the code that you have created.

Find Out How to Use Binance: The Complete Binance Tutorial

How to install MT4 on Mac. MT4 has been designed to be used on a PC. This is because it uses a .NET framework, which is not supported on Mac. With that being said, there are methods that you can use to launch MT4 on a Mac, such as using a VPS or third-party software available directly from the MetaTrader 4 website.

Buy, sell and trade cryptocurrency on the go with the new Binance.US app 2.0. Learn more View all Markets New to Cryptocurrencies Experienced Traders Institutional Traders Create an Account in Minutes Buy crypto, easily manage your wallet, and maintain your portfolio Recurring Buys

https://miro.medium.com/max/4000/1\*VDuM2ka3Ydw1iTIR9aEbFw.png||Beginners guide to GDAX, a Coinbases Exchange to trade ...|||2000 x 894

How to Access Binance for US Customers in 2022

https://moneytothemasses.com/wp-content/uploads/2020/09/Hargreaves-app-2.png|||Hargreaves Lansdown Review - is it the best place for your ...|||1051 x 2030

https://blackchain.co/wp-content/uploads/2018/05/cryptomining\_asics\_on\_shelf.jpg|||Evaluating Risks and Profitability for ASIC Cryptomining|||1920 x 1324

LiquidX technology solutions empower banks, corporates, institutional investors, and insurance providers to work faster, smarter, and cheaper. New York New York is home to LiquidXs global headquarters and head office for sales, client service and product development.

Binance allows you to buy, sell, and deposit cryptocurrency without any restrictions. Although trading cryptocurrency is not for everyone, it  $&\#39$ ; possible to hit a roadblock once you have done your research. The main version of Binance was not available in the US. Yes, there is a US version of Binance, but it has very few restrictions.

https://coincentral.com/wp-content/uploads/2017/08/6.png|||Funding Coinbase Account With Credit Card Can You Buy ...|||1528 x 1211

In short it is an online magnificent robot tool that queries major crypto exchanges in real time and finds arbitrage opportunities according to your desired minimum percentage. You can also select a coin / token to get different prices on different exchanges and easily compare buying or selling opportunities.

Trading School Courses and Webinars with Market Experts eToro

https://www.cointalk.com/attachments/100\_5752-jpg.787287/|||Love Coin Token Login In Short It Is An Online Magnificent ...|||1919 x 1141

About Liquid. Founded in 2014, Liquid is one of the world' largest cryptocurrency-fiat exchange platforms serving millions of customers worldwide. We are consistently ranked among the top 10 cryptocurrency exchanges globally based on daily traded spot volume with deep BTC/JPY liquidity.

http://moneygrower.co.uk/wp-content/uploads/2015/09/hl-vodafone.png|||How to buy stocks and shares in the UK - Review of the ...|||2177 x 1238

## About Us - LiquidX

I have a question regarding custom indicator on mobile MT4. Is it possible to upload custom indicator to mobile MT4? I saw several brokers offering their mobile MT4 for either iPhone/iPad or Android. Lets say I will have iPad and download one of those applications will I be able to upload custom indicator the same way I can do it with " standard.

eToro is the worlds leading social trading platform, offering a wide array of tools to invest in the capital markets. Create a portfolio with cryptocurrencies, stocks, commodities, ETFs and more. Top Instruments https://i.pinimg.com/originals/e0/40/2c/e0402c21858b8b0a28e5d17c0aae589b.jpg|||These and more problems

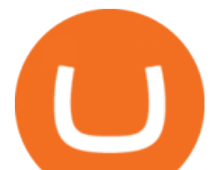

may creep up when you are using ...|||1600 x 900

I might additionally enjoy try using a Custom Indicator using Android nevertheless I do believe there is absolutely no Custom Indicator help with MT4 mobile or portable. Nevertheless, I recently found an email finder service that will quite possibly clear up this issue nevertheless it can be bills \$6. 95/chart/month. http://www.forexbroker.com/uploads/Ctrader1.png|||Forex Broker | cTrader|||2462 x 1350

https://d.newsweek.com/en/full/1720152/dogecoin-bitcoin-netherlands-january-2021.jpg|||How to Buy

Dogecoin on Binance, Kraken and Other ...|||2500 x 1667

Currencies trading - eToro

https://forex-station.com/download/file.php?id=3341113&mode=view|||How to guide: Two-line MACD indicator for mobile|||1440 x 2560

https://www.telegraph.co.uk/content/dam/business/2019/11/22/TELEMMGLPICT000002684853\_trans\_NvB QzQNjv4BqplGOf-dgG3z4gg9owgQTXPGkjMqXV6CT\_ASrwFoxoSc.jpeg?imwidth=1240|||Market report: Investors rush to claim their share of ...|||1280 x 800

The first automated cryptocurrency arbitrage platform Our mission is to create a crypto arbitrage trading tool that could be used for making profitable fully automated transactions through arbitrage techniques on cryptocurrencies. The only tool that allows you to make a profit from pricing differences between markets. Invest in a Working Business

When you first login to Coinbase Pro you will see two charts in the centre of your screen as seen in the screenshot above. The top chart shows the price of your chosen cryptocurrency over time and is called the Price Chart . Whilst the second chart shows the current orders for that cryptocurrency.

https://cdn-images-1.medium.com/max/2400/1\*ohRA3f7u7ZJ4tStFbuuuZg.png||The Ultimate Beginners Guide to Binance Exchange: Buy ...|||1894 x 966

Gutscheine Review 2021 - Get a 20% Fee Discount - finscout.org

Liquid.com Review - Is Liquid a Legit Crypto Exchange? (2022 .

https://lookaside.fbsbx.com/lookaside/crawler/media/?media\_id=4550836824964340|||XM|||1706 x 919 https://1mr3lc1zt3xi1fzits1il485-wpengine.netdna-ssl.com/wp-content/uploads/2020/05/Digest-Invest-Podcast -Logo.jpg|||Trading School | Courses and Webinars with Market Experts ...|||1400 x 1400

Offboarding of US residents from Liquid Help Center Liquid

Full-featured trading system: 2 execution modes and 4 order types. Real-time symbol quotes. Up to 10 open charts opened simultaneously. Financial news. Email and chat. MetaTrader 4 can now be placed in your pocket allowing you to trade Forex at any time! Download MetaTrader 4 for iPhone/iPad and trade 24/5.

http://is4.mzstatic.com/image/thumb/Purple6/v4/5f/d2/00/5fd200e1-aa05-685d-1cda-9471af7f1d60/source/10 24x1024sr.jpg|||LEGO® Ninjago: Shadow of Ronin - Warner Bros. - Apps ...|||1024 x 1024

https://miro.medium.com/max/9600/1\*Gln9TpERIFdCgl87Mbtigw.png|||Kyber Network (KNC) is now available on Coinbase | by ...|||4000 x 2583

Videos on trading and investing eToro Trading Academy

Reading Coinbase Pro Charts - 1DayDude

*(end of excerpt)*